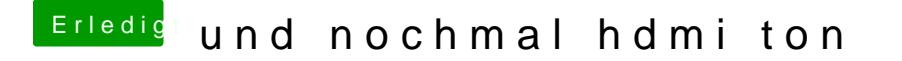

Beitrag von kuckkuck vom 11. März 2018, 14:05

Hast du keine andere kabelgebundene Tastatur?

Zur Not, boote ganz normal, lade und öffne das Tool MacIASL und sp DSDT-Datei für mich,